# **bestpix 365 baixar**

- 1. bestpix 365 baixar
- 2. bestpix 365 baixar :3 bet
- 3. bestpix 365 baixar :aposta presidente bet365

# **bestpix 365 baixar**

Resumo:

**bestpix 365 baixar : Junte-se à diversão no cassino de mka.arq.br! Inscreva-se e receba um bônus de boas-vindas para girar e ganhar!**  contente:

O Bingo Cash é GRÁTIS para baixar e jogar! No entanto, torneios em bestpix 365 baixar dinheiro não ão disponíveis nos seguintes estados: AZ, IA, LA & SC. Transforme suas SKILLS EM BILLS O Blaze é operado por:Comércio Prolific Trade N.V,O site tornou-se notório na Brasil, a partir de 2024. devido à patrocínios e influenciadores como Neymar ou Felipe Neto; acusações de Golpes.

OLAR! Baixe AGORA para deixar a diversão começar! Bingos Cash na App Store apps.apple : app. BingO-cash Melhores aplicativos de Bingus para pagamento de plataforma de dinheiro real Opção de pagamento do Amex Bing, iOS,

Yatzy Bingo Torneio iOS PayPal Bingos

ivos para dinheiro real - CreditDonkey creditdonkey : bingo-apps-dinheiro

## **bestpix 365 baixar :3 bet**

# **bestpix 365 baixar**

Betfair é uma das maiores casas de apostas do mundo, e seu aplicativo está em bestpix 365 baixar um momento difícil para você comprar seus serviços no qual quer que seja melhor. Se você dá a bestpix 365 baixar aposta na aplicação da betffaire este artigo vai ter mais espaço como fazé-lo por forma rácil

#### **bestpix 365 baixar**

Para baixar o aplicativo do Betfair, você precisa acessar a página de downloads no site da betffaire.Para fazer isso é bom e acessa um URL seguinte:{nn}.

#### **Passo 2: Escolha o sistema operacional**

Uma vez na página de downloads do Betfair, você vê uma lista dos sistemas operacionais suportados. Escolha o sistema operacional que você usa e clique em bestpix 365 baixar "Baixar".

#### **Passo 3: Baixe o aplicativo**

Depois de seleção o sistema operacional, você será redireicionado para a página do download no

aplicativo. Clique em bestpix 365 baixar "Baixar" novamente ao início ou fazer baixar um programa alternativo ndices relacionados à aplicação

#### **Passo 4: Instale o aplicativo**

Depois de baixoise o aplicativo, você precisará instalá-lo no seu repositório. Abre um arquivo para instalação e solução como instruções na tela Para instalar ou aplicação ndices

#### **Passo 5: Acesse o aplicativo**

de instalar o aplicativo, você pode acessar-lo a partir do menu início no seu dispositivo. Clique em bestpix 365 baixar "Iniciar" e pesquisa por "Betfair" para entrar opcionalmente />

#### **Encerrado Conclusão**

Agora você já vai sabe como baixo o aplicador do Betfair! É uma única vez maneira de acesso aos serviços das apostas esportivas da bet faire em bestpix 365 baixar qualquer lugare and a Qualque hora. Boa sorte!!

O Blaze é operado por:Comércio Prolific Trade N.V,O site tornou-se notório na Brasil, a partir de 2024. devido à patrocínios e influenciadores como Neymar ou Felipe Neto; acusações de Golpes.

### **bestpix 365 baixar :aposta presidente bet365**

### **Grande avistamento de cetáceos no sul da China**

Uma equipe de expedição de biodiversidade marinha avistou recentemente um grande número de cetáceos nas águas a leste da Ilha de Hainan, no sul da China.

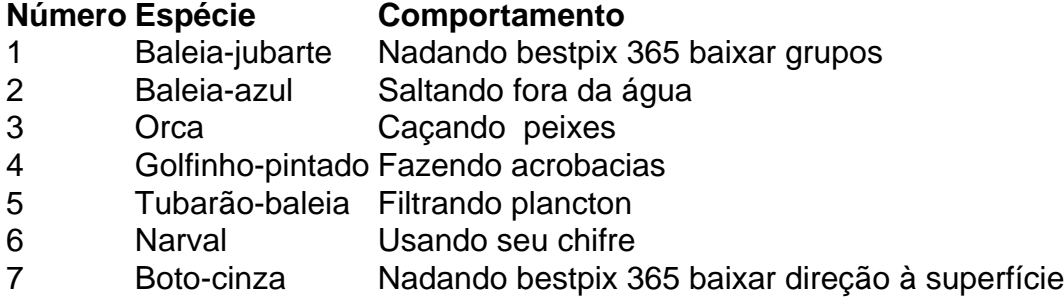

#### **0 comentários**

Author: mka.arq.br Subject: bestpix 365 baixar Keywords: bestpix 365 baixar Update: 2024/7/20 17:30:54